## **Effect Tutorial Part 6 - Key Cuts, and Warps**

**Video description:** This video shows you how you can use effects in BEYOND.

## **Subject**

Key cuts and warps

[Return to Tutorial videos](https://wiki.pangolin.com/doku.php?id=beyond:video)

From: <https://wiki.pangolin.com/> - **Complete Help Docs**

Permanent link: **[https://wiki.pangolin.com/doku.php?id=beyond:video:effect\\_tutorial\\_6](https://wiki.pangolin.com/doku.php?id=beyond:video:effect_tutorial_6)**

Last update: **2023/06/19 15:05**

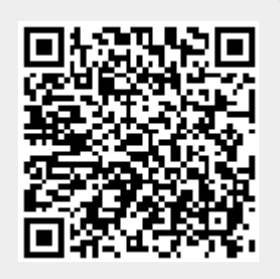